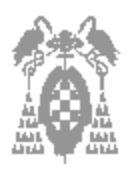

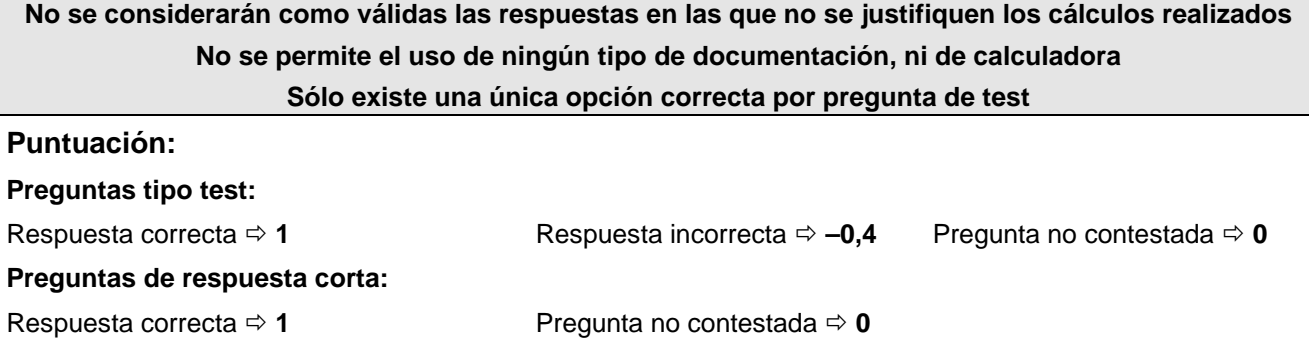

# **TEORÍA (5 puntos)**

1. Realizar el producto de los números A = -12 y B = 7 empleando el algoritmo de sumas y restas

#### **No se puede porque uno de los números es negativo y este algoritmo es solamente para multiplicación de números sin signo**

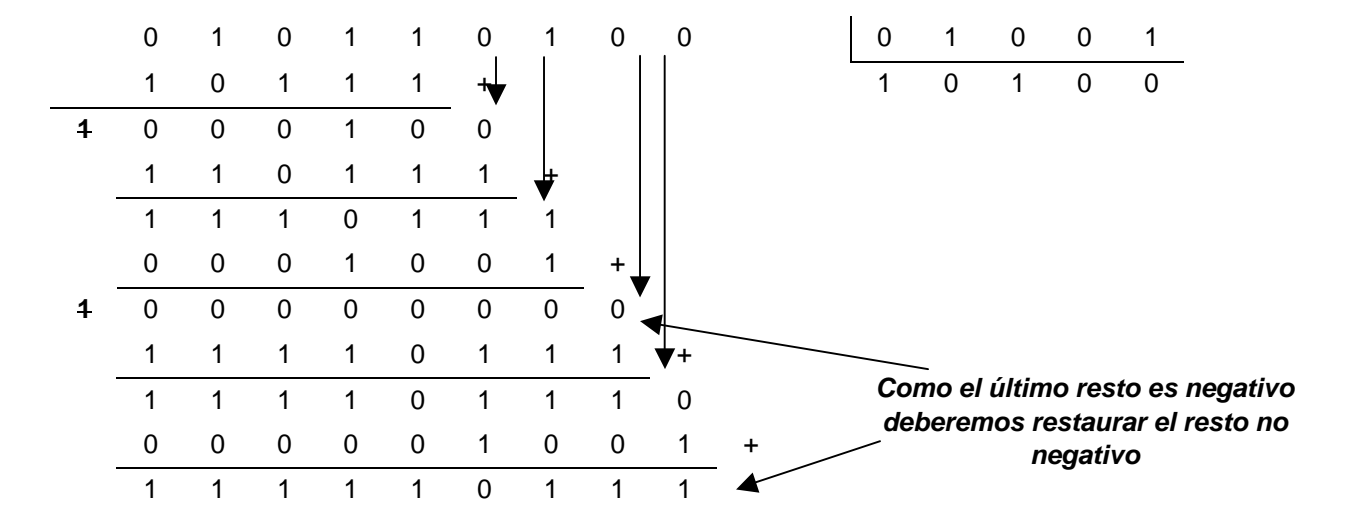

2. Realizar la división de los números A (dividendo) = 1011 0100 entre B (divisor) = 1001 empleando el algoritmo de división **sin** restauración

Cociente = 10100 y Resto = 00000

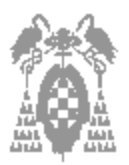

3. Señale la afirmación **correcta** con respecto a la µprogramación vertical:

[\_] a) Las µls. sólo realizan una operación elemental por periodo

[\_] b) Cada uno de los n bits controla directamente cada pieza de hardware, evitando otros niveles de decodificación

[\_] c) Las µls. presentan formatos largos

**[X] d) Las** µ**Is. son lentas**

- 4. Para las referencias a memoria 0, 1, 2, 3, 4, 5, 6, 7, 8 y 9. Indique cuáles de ellas **no** se encuentran alineadas a byte
	- [ <u>[</u>] a) Todas ellas
	- [  $\Box$ ] b) Las pares
	- [ ] c) Las impares
	- **[X] d) Ninguna de las anteriores**
- 5. En memoria caché, las políticas de reemplazo se refieren a
	- [\_] a) Correspondencia entre bloques de MP y MCa
	- [] b) Qué y cuándo se envía información de MP a MCa

#### **[X] c) Qué bloque abandona MCa para dejar espacio**

[ $1$  d) Ninguna de las anteriores

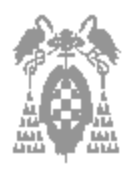

## **PROBLEMAS (5 puntos)**

### **EJERCICIO 1: (1,5 puntos)**

Suponiendo que el 95 % de los saltos hacia atrás son efectivos. Calcular la probabilidad de que un salto hacia delante sea efectivo empleando la media de los datos de la tabla siguiente

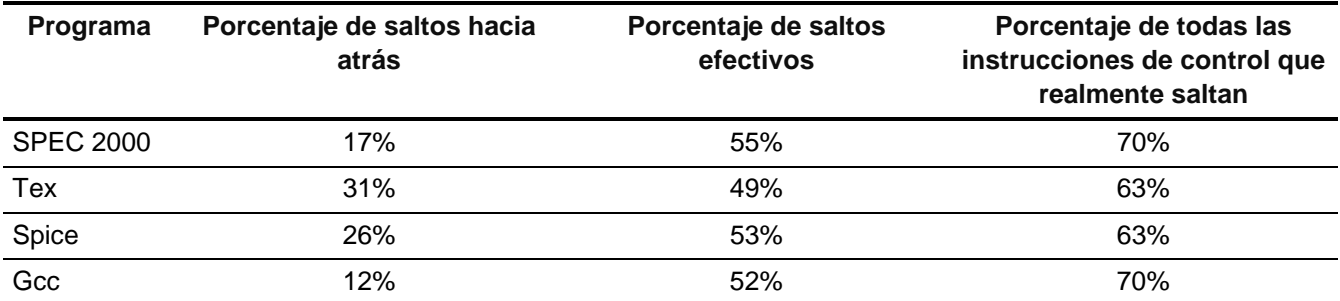

#### **EJERCICIO 2: (2 puntos)**

Sean los números  $A = 12,25$  y  $B = 3,25$  expresados en coma flotante con las características siguientes:

- Exponente en exceso con 8 bits.
- Mantisa normalizada, en complemento a 1 con 8 bits y sin emplear la técnica del bit implícito.

Se sabe que se cuenta con dos bits de guarda y un bit retenedor.

- a) Realizar la suma de A y B en binario (1 **punto**)
- b) Emplear las técnicas de redondeo de forzar a 1 el LSB, truncación y redondeo al más proximo. ¿Cuál o cuáles de ellas da (dan) el mejor resultado? (1 **punto**)

#### **EJERCICIO 3: (1,5 puntos)**

Se dispone de una computadora (figura 1) que consta, entre otros, de los siguientes elementos:

- -ALU que se alimenta de dos entradas y permite realizar 8 operaciones: +, x, desplazamiento aritmético a la izquierda y a la derecha, AND, OR, XOR y desplazamiento lógico a la derecha.. Cuenta con un registro acumulador para almacenar los resultados temporales
- -**Banco de registros** de 16 registros, con una puerta de entrada y dos puertas de salida.
- -**Contador de programa** con posibilidad de autoincremento.
- -**Memoria principal** de 16 Mbytes, organizada en palabras de 32 bits.
- -Tanto el **bus de datos** como el **bus de direcciones**, son de 32 bits.
- -El formato de todas las instrucciones de la máquina ocupa una palabra

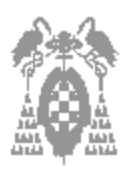

F

Apellidos, Nombre:

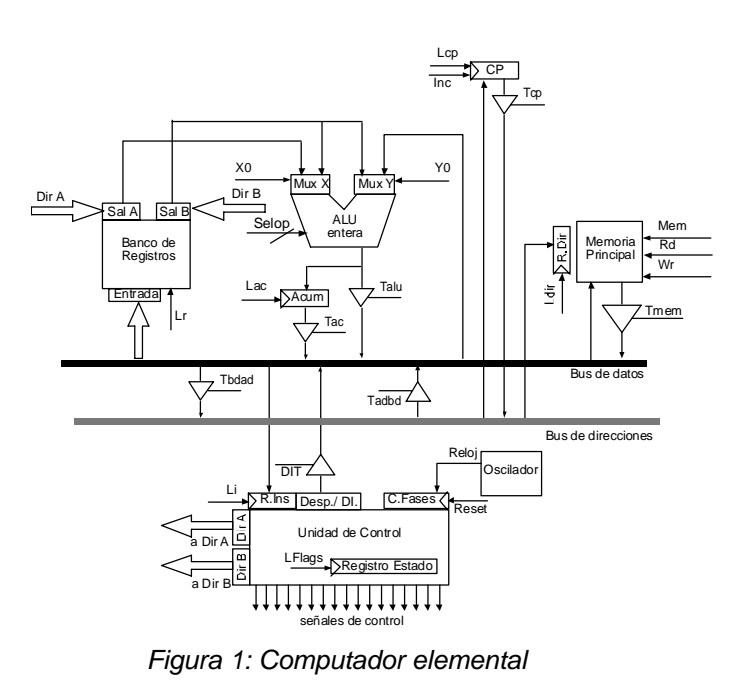

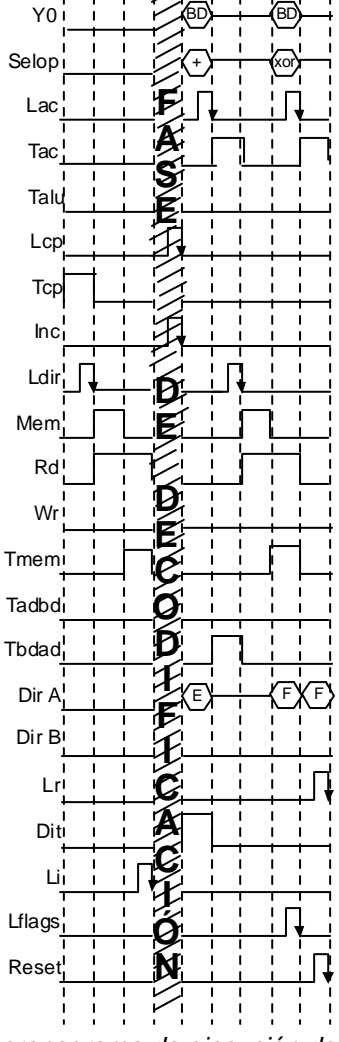

E

X0

Figura 2: cronograma de ejecución de la instrucción

a) Indique la instrucción a la que se refiere el cronograma mostrado en la figura 2 y el número de ciclos que emplea

**(1 punto)**

b) Identifique sobre el cronograma las fases de ejecución de una instrucción máquina

**(0,5 puntos)**

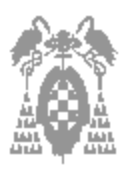

# **Solución ejercicio 1**

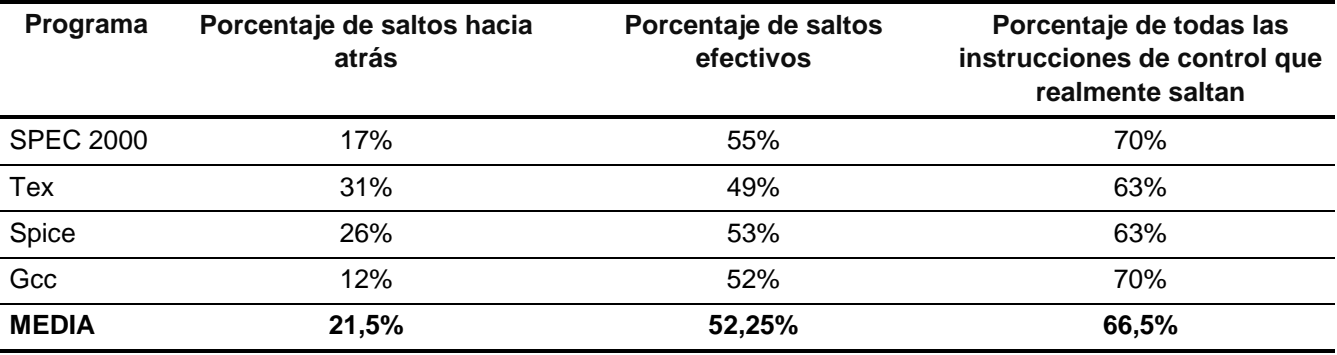

Con los valores de la media calculada obtendremos:

La frecuencia media de los saltos efectivos será la suma de las frecuencias de los efectivos hacia detrás y hacia delante

%efectivos=(%efectivos hacia atrás x %hacia atrás)+(%efectivos hacia delante x %hacia delante)

52,25 % = ( 95% x 21,5 %) + (%efectivos hacia delante x 78,5%)

De donde %efectivos hacia delante =( 52,25% - 20,425%) / 78,5 = 40,54%

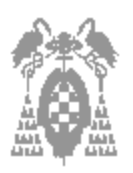

**Departamento de Automática – ATC -**

**Apellidos, Nombre: \_\_\_\_\_\_\_\_\_\_\_\_\_\_\_\_\_\_\_\_\_\_\_\_\_\_\_\_\_\_\_\_\_\_\_\_\_\_\_\_\_\_\_\_\_\_\_\_\_\_\_\_\_\_\_\_\_\_\_\_\_\_\_\_\_\_\_\_\_\_\_**

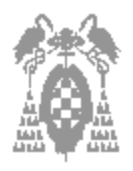

# **Solución ejercicio 2**

## **Apartado a)**

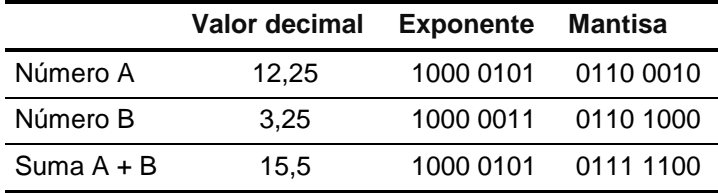

Exponente A > Exponente B con lo que ese será el valor del exponente del resultado salvo normalización

La mantisa B la desplazaremos Exponente A – Exponente B =  $5 - 3 = 2$  veces a la derecha.

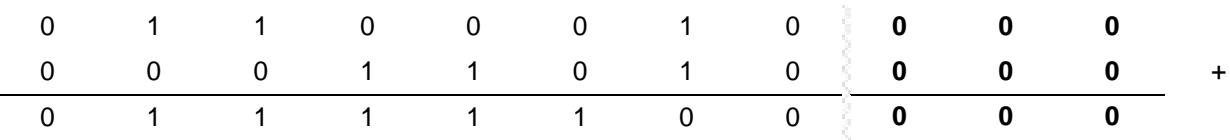

Tal y como vemos el resultado está normalizado con lo queda: Exponente: 1000 0101 y Mantisa 0111 1100 000

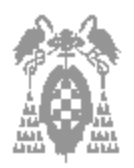

## **Apartado b)**

Veamos como queda al aplicar las diferentes técnicas de redondeo

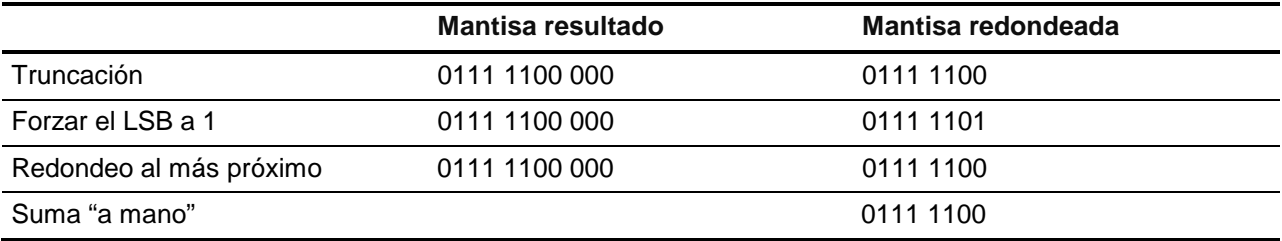

Tal y como se observa, la suma "a mano" coincide con los métodos de truncación y de redondeo al más próximo. La técnica de forzar el bit LSB a 1 comete un error de 2<sup>-8</sup> = 0,00390625, por lo que éste es el peor método de los tres en este caso concreto

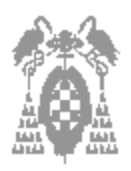

# **Solución ejercicio 3**

## **Apartado a)**

XOR F, [E + desplazamiento]

El número de periodos que emplea es 9

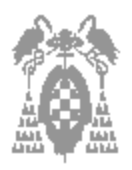

# **Solución ejercicio 3 (continuación)**

## **Apartados b)**

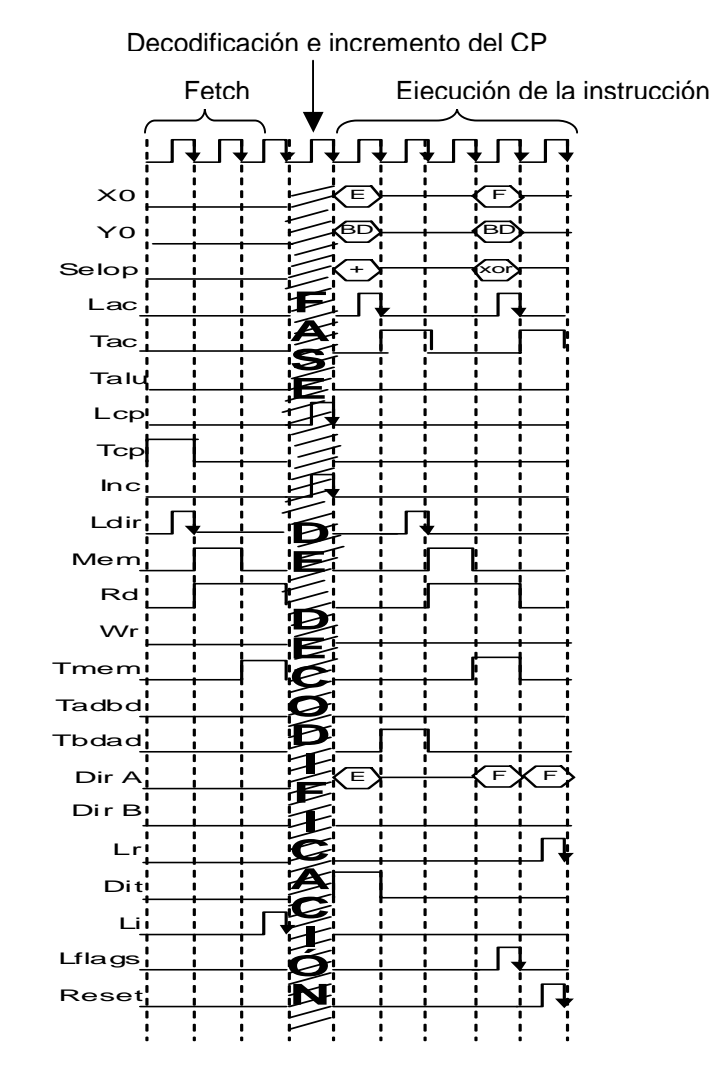